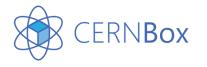

### A11Y @ CERNBox

For Digital Accessibility Workshop

Elizaveta Ragozina

#### Some statistics...

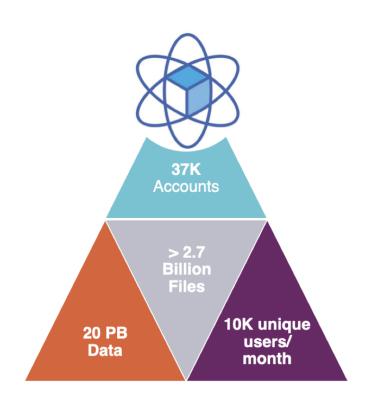

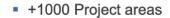

• 31 LHC and non-LHC experiments working areas

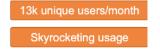

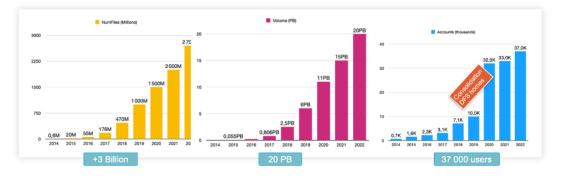

#### Our Examples for Accessibility Exercises

- Exercise 1: Low color contrast
- Exercise 2: Missing Alternative text for images
- Exercise 3: Empty links (icons to navigate without text)
- Exercise 4: Missing form input labels
- Exercise 5: Empty buttons (buttons as an image or icon without text)
- Exercise 6: Missing document language

- Exercise 10: Repetitive links
- Exercise 11: Semantic HTML
- Exercise 12: Zoom causing horizontal scrolling, overlap or non-visible text

#### Example 1: Low color contrast

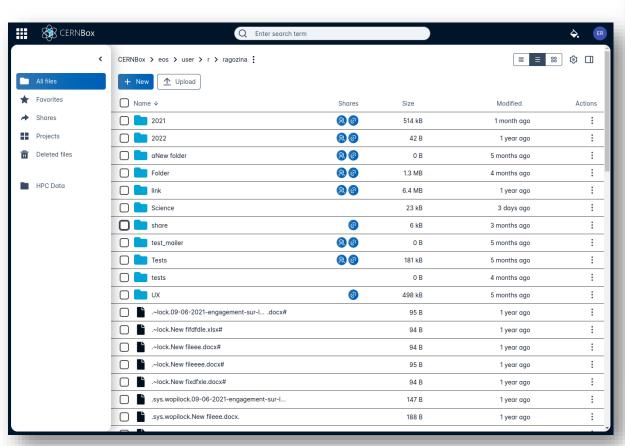

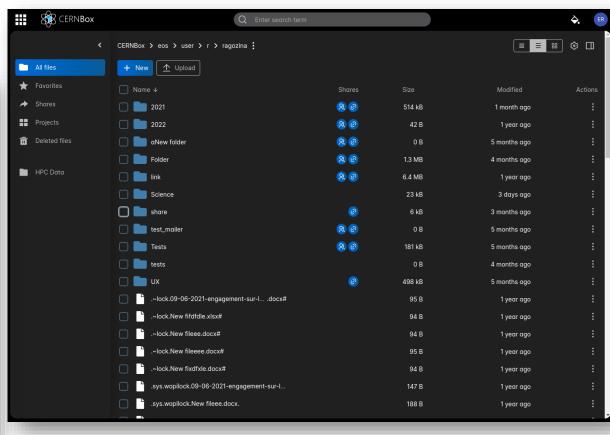

#### Example 2: Missing Alternative text for images

- What to do with uploaded images?
- --> concept

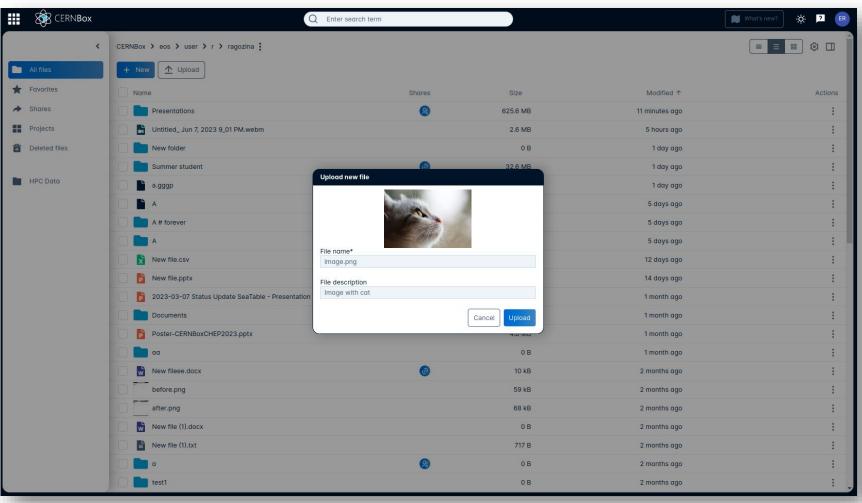

## Example 3: Empty links (icons to navigate without text)

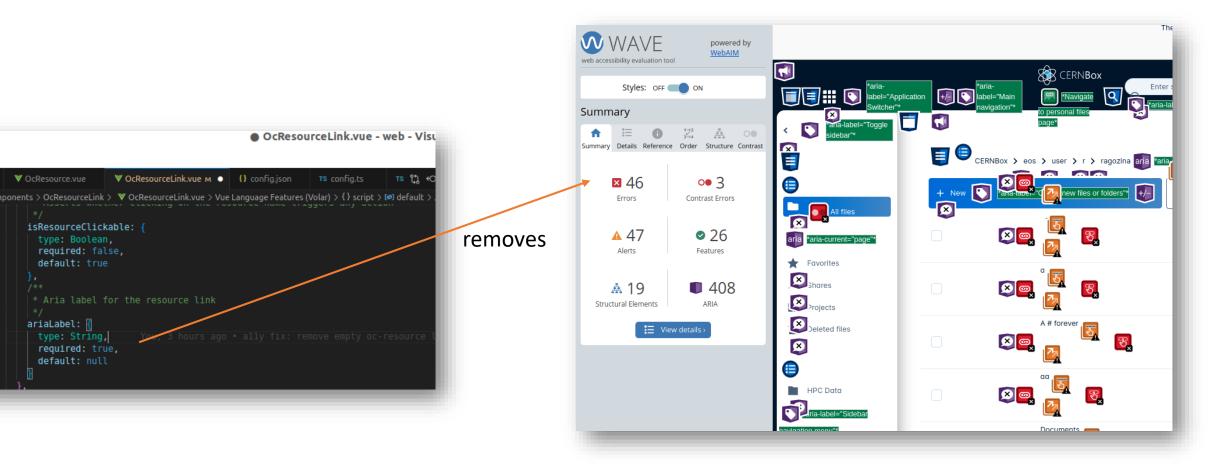

### Example 4: Missing form input labels

 Programmatically include in labels as required attribute

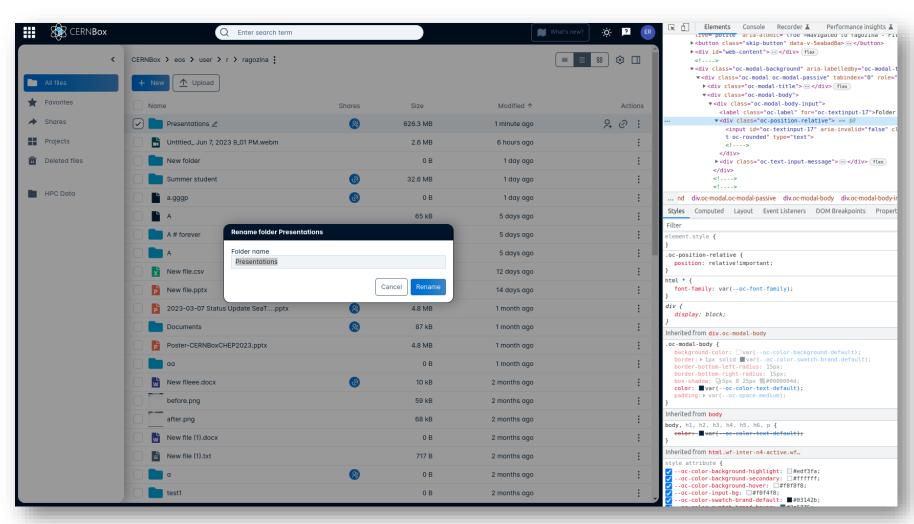

## Example 5: Empty buttons (buttons as an image or icon without text)

- A lot of "image only" buttons
- Programmatically include aria labels as required attributes

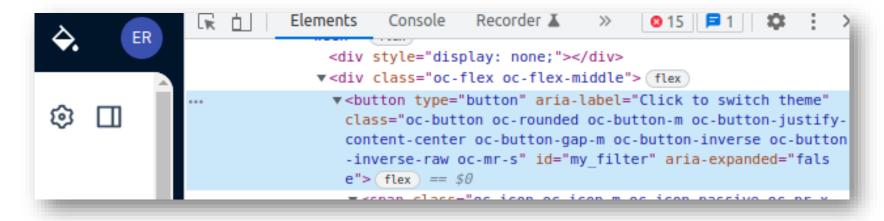

#### Example 6: Missing document language

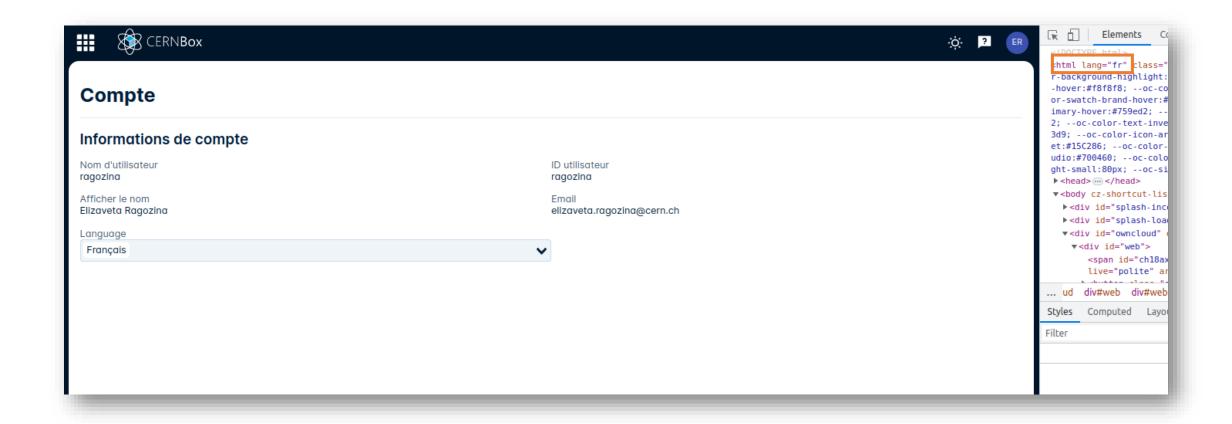

#### Example 10: Repetitive links

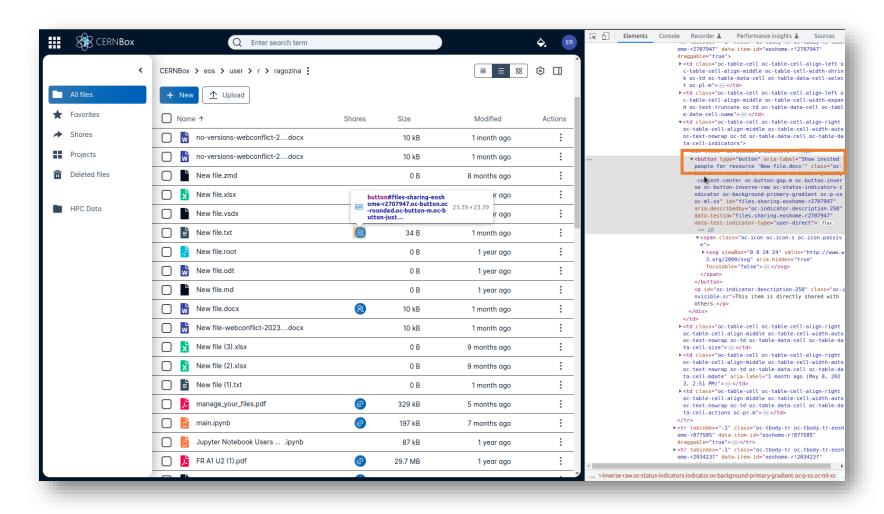

#### Example 11: Semantic HTML

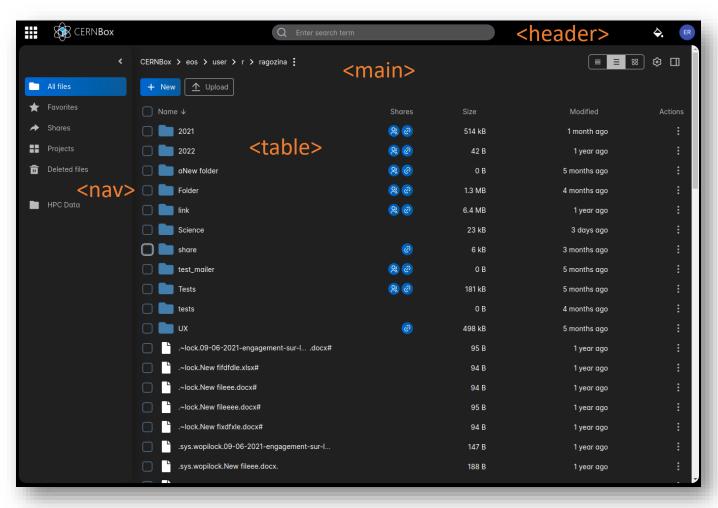

# Example 12: Zoom causing horizontal scrolling, overlap or non-visible text

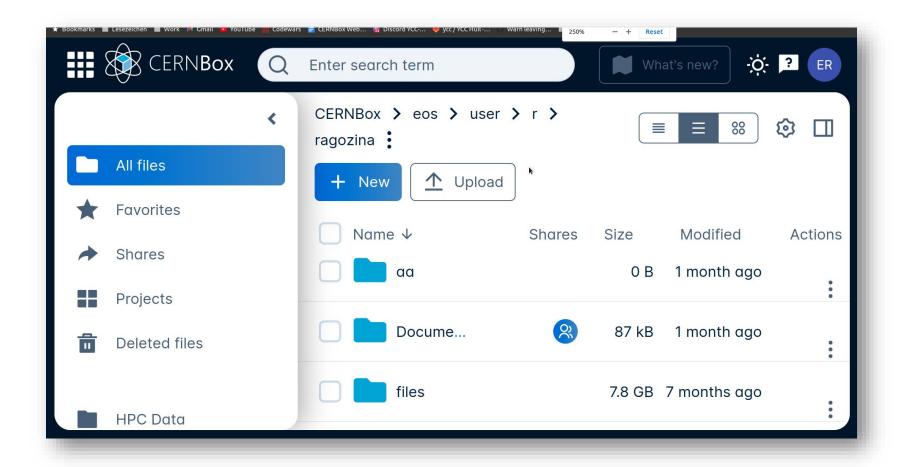

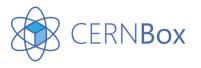

Still a lot to do...

We can always improve!